# **1Z0-1057-22Q&As**

Oracle Project Management Cloud 2022 Implementation Professional

### **Pass Oracle 1Z0-1057-22 Exam with 100% Guarantee**

Free Download Real Questions & Answers **PDF** and **VCE** file from:

**https://www.leads4pass.com/1z0-1057-22.html**

100% Passing Guarantee 100% Money Back Assurance

Following Questions and Answers are all new published by Oracle Official Exam Center

**C** Instant Download After Purchase **83 100% Money Back Guarantee** 365 Days Free Update

800,000+ Satisfied Customers

**Leads4Pass** 

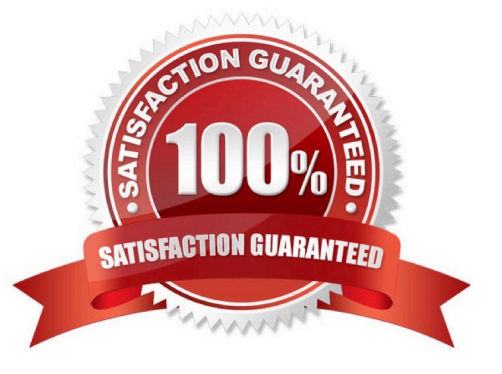

# **Leads4Pass**

#### **QUESTION 1**

You are trying to create a project purchase order (PO) but you are unable to select Expenditure Organization in the PO. Identify two reasons for this problem. (Choose two.)

A. The organization is not classified as a project-owning organization.

B. The organization is not classified as a project expenditure organization.

C. The organization is not included in the organization tree that is assigned to the business unit that owns the PO.

D. The organization is classified as a project unit.

Correct Answer: BC

Ref: Implementing-Project-Financial-Management-and-Grants-Management.pdf Chapter 3 ?Define Project Organizations Page # 12

Topic ?Selecting Organization Hierarchies for the Business Unit The following conditions are required for an organization to be eligible to be a project expenditure organization:

You must assign the Project Expenditure Organization classification to the organization. The organization must belong to the hierarchy that you specify in the project implementation options for the business unit.

#### **QUESTION 2**

You have defined two expenditure types, but they are not available for selection when you enter an expenditure batch. Identify the reason for this problem. (Choose the best answer.)

A. The two expenditure types are not assigned to the reference data set that is assigned to the project unit in which the transaction is performed.

B. The two expenditure types are not assigned to the reference data set that is assigned to the project-owning organization in which the transaction is performed.

C. The two expenditure types are not assigned to the reference data set that is assigned to the project expenditure organization in which the transaction is performed.

D. The two expenditure types are not assigned to the reference data set that is assigned to the business unit in which the transaction is performed.

Correct Answer: A

Ref: Implementing-Project-Financial-Management-and-Grants-Management.pdf (19A Part # F11256-01)

Chapter 3 - Define Project Organizations

Topic - Set Assignments and Project Data ?How They Work Together (Page 29) Business Unit as Set Determinant

Business units enable you to control and report on financial transactions, usually for specific geographical entities within the enterprise. For project management purposes, assign the Project Accounting business function to the business unit.

Business unit is a set determinant for the project-related reference data objects described in the following table.

# **Leads4Pass**

Ref Data Object Entities

Project Accounting Project Types

Definition

Project Rates Project rate

schedules

Project Unit as Set Determinant

Use project units to enforce consistent project management practices across your enterprise. Project unit is a set determinant for the reference data objects described in the following table.

Ref Data Object Entities

Project Definition Class codes, financial plan types, project plan types and project roles

Project Transaction Expenditure types and work types

Types

You can only select class codes, plan types, roles, expenditure types and work types that are assigned to the same set as the project unit. To enable expenditure types and work types for use on projects owned by a project unit, assign the set

associated with the Project Transaction Types reference data object to those entities

#### **QUESTION 3**

Using Oracle Time and Labor, your client wants to put in a validation process that allows only a certain number of maximum hours an employee can charge in a day, and a minimum of hours he or she can report in a week. What feature would you use to meet this requirement? (Choose the best answer.)

- A. project time validation rules
- B. time calculation rules
- C. time entry rules
- D. time audit rules

Correct Answer: C

#### **QUESTION 4**

Your client uses Resource Breakdown Structures (RBS) and Resource Mapping to associate amounts to resources. After making some changes to the resources at project level, forecasts are regenerated. After reviewing the cost amounts associated with the resources, you suspect that the cost association does not match your client\\'s expectations. Identify two valid rules based on which cost association works. (Choose two.)

A. If one branch contains a user-defined resource type, precedence is given to the branch that contains a user-defined

## **Leads4Pass**

resource type.

B. If a transaction maps to more than one level, Oracle PPM Cloud sums the precedence numbers for all resource type in the branch and gives precedence to the resource element in the branch with the highest sum.

C. If there is only one level in RBS to which the transaction maps, the cost amounts are mapped to that level.

D. If the sum of precedence numbers is the same for more than one branch, precedence is given to the branch with the lowest number at the lowest level.

#### Correct Answer: CD

Reference https://docs.oracle.com/cd/E37583\_01/doc.1116/e22598/F458900AN13D82.htm How Resource Mapping Is Calculated

You can track the cost impact of every resource that has been assigned to a project task and use the resource breakdown structure to view the breakdown of these costs. Oracle Fusion Projects associates the costs of the resources used for

tasks with branches and levels in the resource breakdown structure. The process for determining the correct association is managed by rules of precedence.

Oracle Fusion Projects uses the following rules to associate cost amounts with resources:

Select the lowest level in the resource breakdown structure to which a transaction can map. If there is only one level to which the transaction maps, the cost amounts are mapped to that level. If the transaction maps to more than one level,

Oracle Fusion Projects sums the precedence numbers for all resource types in the branch and gives precedence to the resource element in the branch with the lowest sum.

If more than one branch has the lowest precedence number at the lower level, the application uses the precedence number of the next level up.

If the sum of precedence numbers is the same for more than one branch, precedence is given to the branch with the lowest number at the lowest level.

If one branch contains a user-defined resource type, precedence is given to the branch that does not contain a userdefined resource type.

Note Oracle Fusion Projects gives more precedence to a lower precedence number. For example, a resource element with a precedence number of 1 is given precedence over a resource element with a precedence number of 10.

#### **QUESTION 5**

Which two statements are true about the cross-charge method, Borrowed and Lent?

A. This method creates accounting entries that move an amount equal to the transfer price between the provider and receiver organizations within a legal entity.

B. Costs or revenue are shared based on transfer price rules with this method.

C. You must set up the contract business unit to use this method.

D. This method creates a formal internal invoice.

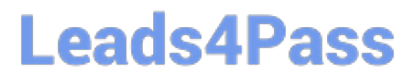

Correct Answer: AB

Ref: https://docs.oracle.com/en/cloud/saas/project-portfolio-management/19b/oapjc/process- project-costtransactions.html#OAPJC284872

What\\'s a borrowed and lent processing method?

A method of processing cross-charge transactions that generates accounting entries to share revenue or transfer costs from the provider organization to the receiver organization within a legal entity. An internal invoice isn\\'t created but costs

or revenue are shared based on the transfer price rules. This method provides a financial view of the performance of an organization.

[1Z0-1057-22 PDF Dumps](https://www.leads4pass.com/1z0-1057-22.html) [1Z0-1057-22 Practice Test](https://www.leads4pass.com/1z0-1057-22.html) [1Z0-1057-22 Study Guide](https://www.leads4pass.com/1z0-1057-22.html)